# **Ccna 1 Chapter 4 Answers 2012**

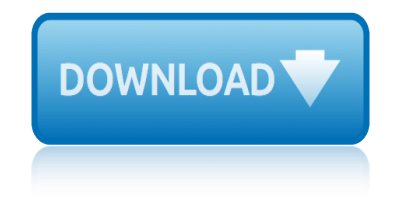

#### **ccna 1 chapter 4 pdf**

Explain: An extranet is a network area where people or corporate partners external to the company access data. An intranet simply describes the network area that is normally accessed only by internal personnel.

## **CCNA 1 (v5.1 + v6.0) Chapter 1 Exam Answers 2019 – 100% Full**

CCNA 1 v5.0.2 + v5.1 + v6.0 Chapter 7 Exam Answers 2019 100% Updated Full Questions latest 2017 - 2018 Introduction to Networks. Free download PDF File

## **CCNA 1 (v5.1 + v6.0) Chapter 7 Exam Answers 2019 - 100% Full**

Page 3 of 6 WAN Technologies CCNA 4 Labs and Study Guide ISBN: 1-58713-173-0 chapter will test your ability to configure PPP and any previous concepts you have

#### **WAN Technologies CCNA 4 Labs and Study Guide**

The only authorized textbook for the Cisco Networking Academy Program This revised and expanded edition, which has 1:1 chapter-to-online module alignment, contains many learning aids that have been redesigned to help you reinforce the material in the course, focus on important concepts, and organize your study time for exams. Chapter Objectives ...

#### **CCNA 1 and 2 Companion Guide, Revised (Cisco Networking ...**

Features. Straight from Cisco: official complete assessment, review, and practice for the newest CCNA ICND1 exam! The #1 selling CCNA preparation self-study guide, fully revised for every current CCENT/CCNA ICND1 exam objective

#### **CCENT/CCNA ICND1 100-101 Official Cert Guide**

Warning and Disclaimer This book is designed to provide information about the Cisco Network Fundamentals CCNA Exploration course. Every effort has been made to make this book as complete and as accurate as possible, but no warranty or fitness

#### **Network Fundamentals: CCNA Exploration Companion Guide**

Knowing how to use the Cisco router is a must. USE the free simulator links I provided to practice, so you can pass the hands on portion of the test.

#### **How to study for CCNA FREE - 15662 - The Cisco Learning ...**

CCNA Routing and Switching, Curso Gratis Online, Free Online Course

#### **CCNA Routing and Switching - Curso Gratis Online - Free ...**

CCNA v3 (200-125) Certification Practice Exam 266 Questions Answers ( part 2)Rate this post QUESTION 130 What to do when the router password was forgotten? A. use default password cisco to reset B. access router physically C. use ssl/vpn D. Type confreg 0x2142 at the rommon 1 Correct Answer: D QUESTION 131 What is true  $\hat{a}\in I$ 

#### **CCNA v3 (200-125) Certification Practice Exam 266 ...**

Enter the email address you signed up with and we'll email you a reset link.

# **(PDF) Wireshark Lab: NAT SOLUTION | nimei wang - Academia.edu**

1. Managing For Value in Multi-Supplier Environment - Annette Gibbs-Skervin. Many organizations face the challenge of managing multiple suppliers including: inconsistent service quality, missed timelines, poor deliverable quality, and budget overruns.

# **ccna 1 chapter 4 answers 2012**

# **Women in Technology - Diversity and Challenges Conference ...**

Online file sharing and storage - 15 GB free web space. Easy registration. File upload progressor. Multiple file transfer. Fast download.

# **4shared.com - free file sharing and storage**

Mel bay childrens guitar method vol 1 Microcontroller projects in c for the 8051 Ms project interview questions and answers Note taking guide episode 601 momentum answers Moomin the complete tove jansson comic strip vol 1 by tove jansson Marketing 12th edition lamb More opengl game programming by dave astle 2005 11 01 Memorias una [pulga narrativa74 spanish](http://keytracer.honeycombsites.com/mel_bay_childrens_guitar_method_vol_1.pdf) Mel bay pre[sents modern guitar method grade 1 rock s](http://keytracer.honeycombsites.com/microcontroller_projects_in_c_for_the_8051.pdf)tudies Mexican american war worksheet answers Mathematics level 4 ncv previous papers and memorandum [Microscope mania quiz answers](http://keytracer.honeycombsites.com/ms_project_interview_questions_and_answers.pdf) [Microec](http://keytracer.honeycombsites.com/ms_project_interview_questions_and_answers.pdf)[onomics made simple basic microeconomic princip](http://keytracer.honeycombsites.com/note_taking_guide_episode_601_momentum_answers.pdf)[l](http://keytracer.honeycombsites.com/more_opengl_game_programming_by_dave_astle_2005_11_01.pdf)[es explained in 100 pages or less](http://keytracer.honeycombsites.com/moomin_the_complete_tove_jansson_comic_strip_vol_1_by_tove_jansson.pdf) My writing lab pearson [mastery quiz](http://keytracer.honeycombsites.com/moomin_the_complete_tove_jansson_comic_strip_vol_1_by_tove_jansson.pdf) answers Mic[rosoft powerpoint 2010 tutorial for beginners](http://keytracer.honeycombsites.com/mel_bay_presents_modern_guitar_method_grade_1_rock_studies.pdf) Mensuration problems with s[olutions class 1](http://keytracer.honeycombsites.com/memorias_una_pulga_narrativa74_spanish.pdf)0 [Mixed tenses exercises wi](http://keytracer.honeycombsites.com/memorias_una_pulga_narrativa74_spanish.pdf)th answers doc Maths 10 for the csf Manual genset d[eutz 150](http://keytracer.honeycombsites.com/microscope_mania_quiz_answers.pdf) [kva type bf6m1013ec](http://keytracer.honeycombsites.com/mexican_american_war_worksheet_answers.pdf) [Multinational business finance 14th edition pearson series in finance](http://keytracer.honeycombsites.com/microeconomics_made_simple_basic_microeconomic_principles_explained_in_100_pages_or_less.pdf) Mcqs and answers in midwifery Manual [accounting practice se](http://keytracer.honeycombsites.com/my_writing_lab_pearson_mastery_quiz_answers.pdf)t set answers Mastercam x8 mill level 1 training tutorial Midland alan [42 multi mods](http://keytracer.honeycombsites.com/my_writing_lab_pearson_mastery_quiz_answers.pdf) My spanish lab arriba answers Ma[king miniatures dolls house projects in 1 or 12 sca](http://keytracer.honeycombsites.com/microsoft_powerpoint_2010_tutorial_for_beginners.pdf)le [Objective cae third edition with answers](http://keytracer.honeycombsites.com/mensuration_problems_with_solutions_class_10.pdf) [More parallel lines and algebra a4 4](http://keytracer.honeycombsites.com/mixed_tenses_exercises_with_answers_doc.pdf) Manual tamd40b Nuclear [chemistry gcc chm130ll answers key](http://keytracer.honeycombsites.com/manual_genset_deutz_150_kva_type_bf6m1013ec.pdf) [Math colo](http://keytracer.honeycombsites.com/manual_accounting_practice_set_set_answers.pdf)ring pages [4th grade](http://keytracer.honeycombsites.com/manual_accounting_practice_set_set_answers.pdf)

ccna 1 chapter 4 pdfccna 1 (v5.1 + v6.0) chapter 1 exam answers 2019  $\hat{a} \in \mathbb{N}$  100% fullccna 1 (v5.1 + v6.0) chapter 7 exam answers 2019 - 100% fullwan technologies ccna 4 labs and study guideccna 1 and 2 companion guide, revised (cisco [networking ...ccent/](http://keytracer.honeycombsites.com/ccna_1_chapter_4_pdf.pdf)[ccna icnd1 100-101 official cert guidenetwork fundamental](http://keytracer.honeycombsites.com/ccna_1_v5_1_v6_0_chapter_1_exam_answers_2019_100_full.pdf)s: ccna exploration companion guidehow to study for ccna free - 15662 - the cisco [lear](http://keytracer.honeycombsites.com/ccna_1_v5_1_v6_0_chapter_1_exam_answers_2019_100_full.pdf)[ning ...ccna routing and switching - curso gratis online - f](http://keytracer.honeycombsites.com/ccna_1_v5_1_v6_0_chapter_7_exam_answers_2019_100_full.pdf)[ree ...ccna v3](http://keytracer.honeycombsites.com/wan_technologies_ccna_4_labs_and_study_guide.pdf) [\(200-125\) certification pra](http://keytracer.honeycombsites.com/wan_technologies_ccna_4_labs_and_study_guide.pdf)[ctice exam 266 ...\(pdf\) wireshark lab: nat s](http://keytracer.honeycombsites.com/ccna_1_and_2_companion_guide_revised_cisco_networking.pdf)[olution |](http://keytracer.honeycombsites.com/network_fundamentals_ccna_exploration_companion_guide.pdf) [nimei wang - academia.eduwomen](http://keytracer.honeycombsites.com/network_fundamentals_ccna_exploration_companion_guide.pdf) [i](http://keytracer.honeycombsites.com/ccent_ccna_icnd1_100_101_official_cert_guide.pdf)[n technology - diversity and challenges](http://keytracer.honeycombsites.com/how_to_study_for_ccna_free_15662_the_cisco_learning.pdf) [conference .](http://keytracer.honeycombsites.com/how_to_study_for_ccna_free_15662_the_cisco_learning.pdf)[..4shared.com - free file sharing and storage](http://keytracer.honeycombsites.com/ccna_routing_and_switching_curso_gratis_online_free.pdf)

[sitemap index](http://keytracer.honeycombsites.com/pdf_wireshark_lab_nat_solution_nimei_wang_academia_edu.pdf)

[Home](http://keytracer.honeycombsites.com/sitemap.xml)